# Памятка по заполнению заявления о приеме в университет

Для подачи заявления на обучение:

1) Зайдите на сайт Горного университета **http://spmi.ru/** и нажмите на иконку «Поступающим», после чего произойдет перенаправление на сайт Приемной комиссии http://priem.spmi.ru/

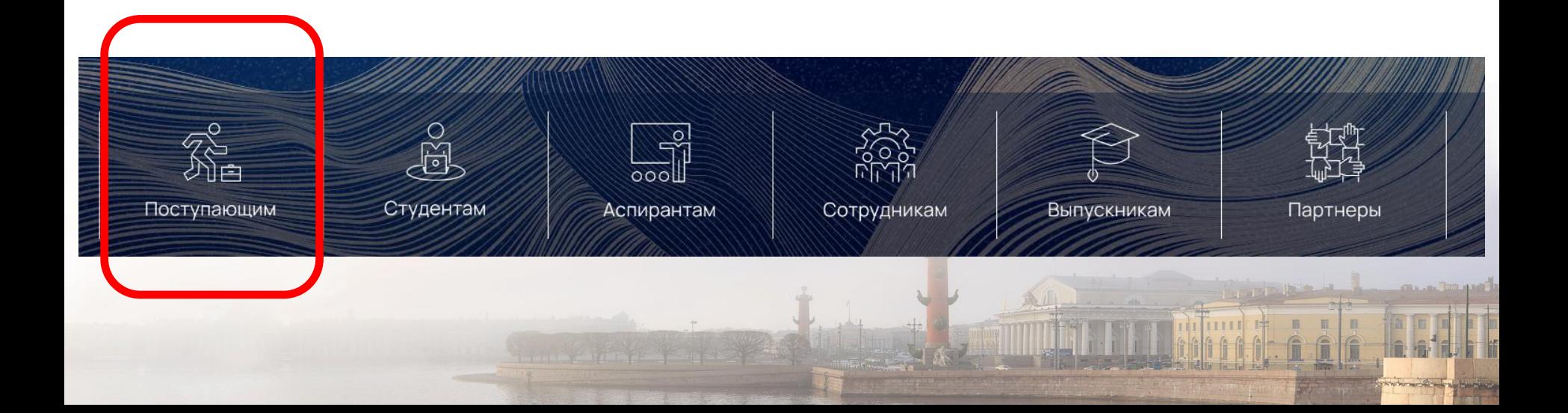

### 2) На странице Приемной комиссии нажмите на любую из предложенных кнопок «Подать документы»

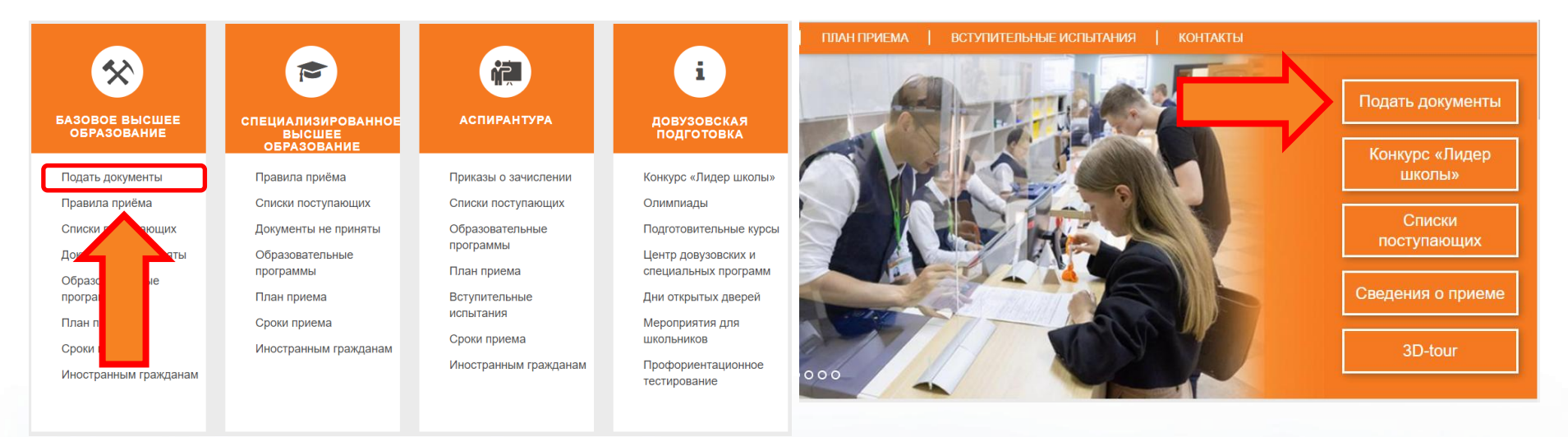

Затем на открывшейся странице выберите «Подать документы»

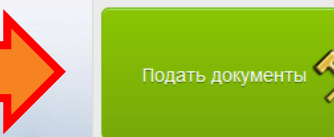

Для начала работы с личным кабинетом Вам необходимо пройти регистрацию. Введите адрес своей электронной почты, ФИО, придумайте пароль и нажмите кнопку «Зарегистрироваться»

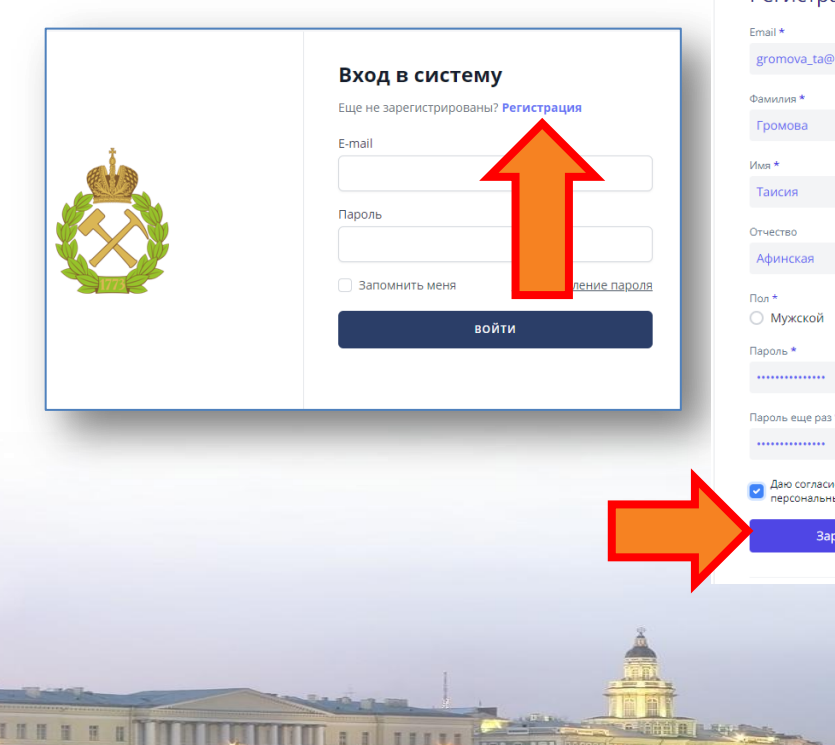

#### Регистрация Вы успешно зарегистрированы. Для начала работы с системой необходимо подтвердить адрес электронной почты. mail.ru Перейдите по ссылке из письма, которое мы Вам только что отправили. ОТПРАВИТЬ НОВУЮ ССЫЛКУ Выйти Если ссылка для подтверждения регистрации не пришла на вашу электронную почту: 1. Проверьте письмо в папке "СПАМ"; 2. Очистите кэш браузера (Ctrl+F5 и т.п.); 3. Отправьте новую ссылку и снова проверьте почту. На Вашу почту придет письмо-• Женский подтверждение. Затем можно войти в системуе на обработку своих **ых лянных ІСТОИРОВАТЬСЯ** Сеголня Подтверждение адреса электронной почты Санкт-Петербургский горный университет ЛК

#### После ввода данных открывается страница личного кабинета.

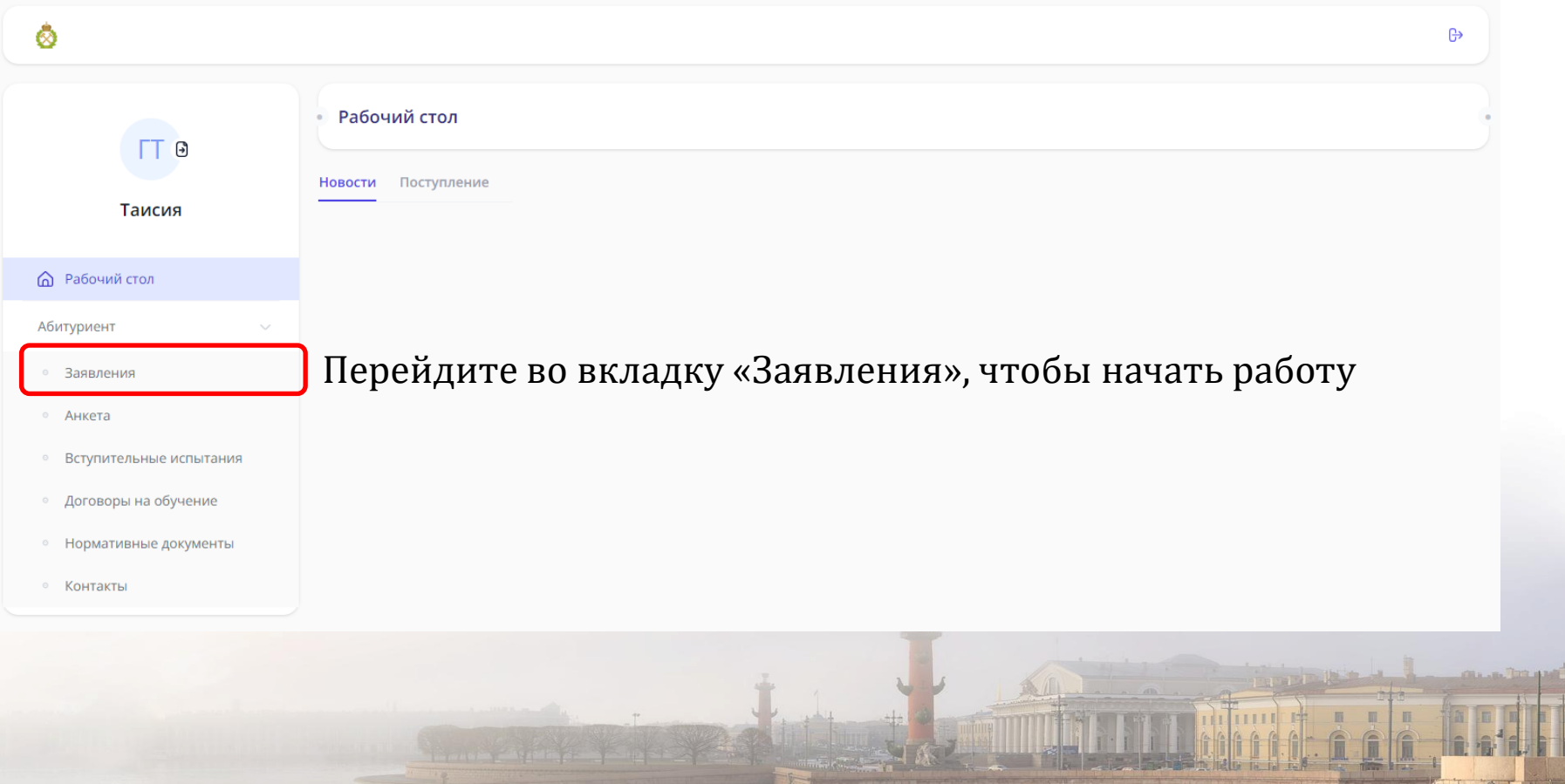

### Выберите интересующий вид приемной кампании.

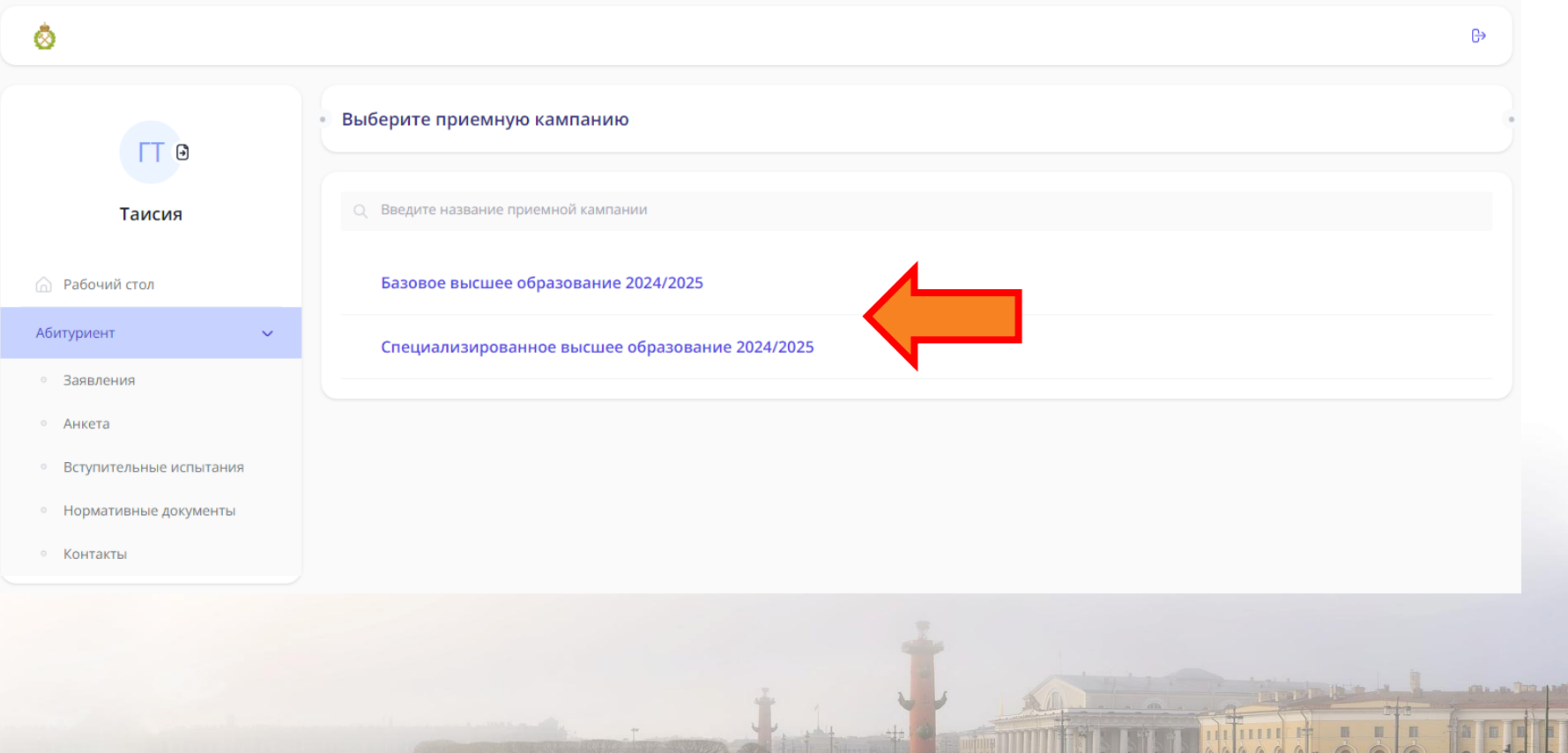

### 5) Нажмите на кнопку «Подать новое онлайн-заявление».

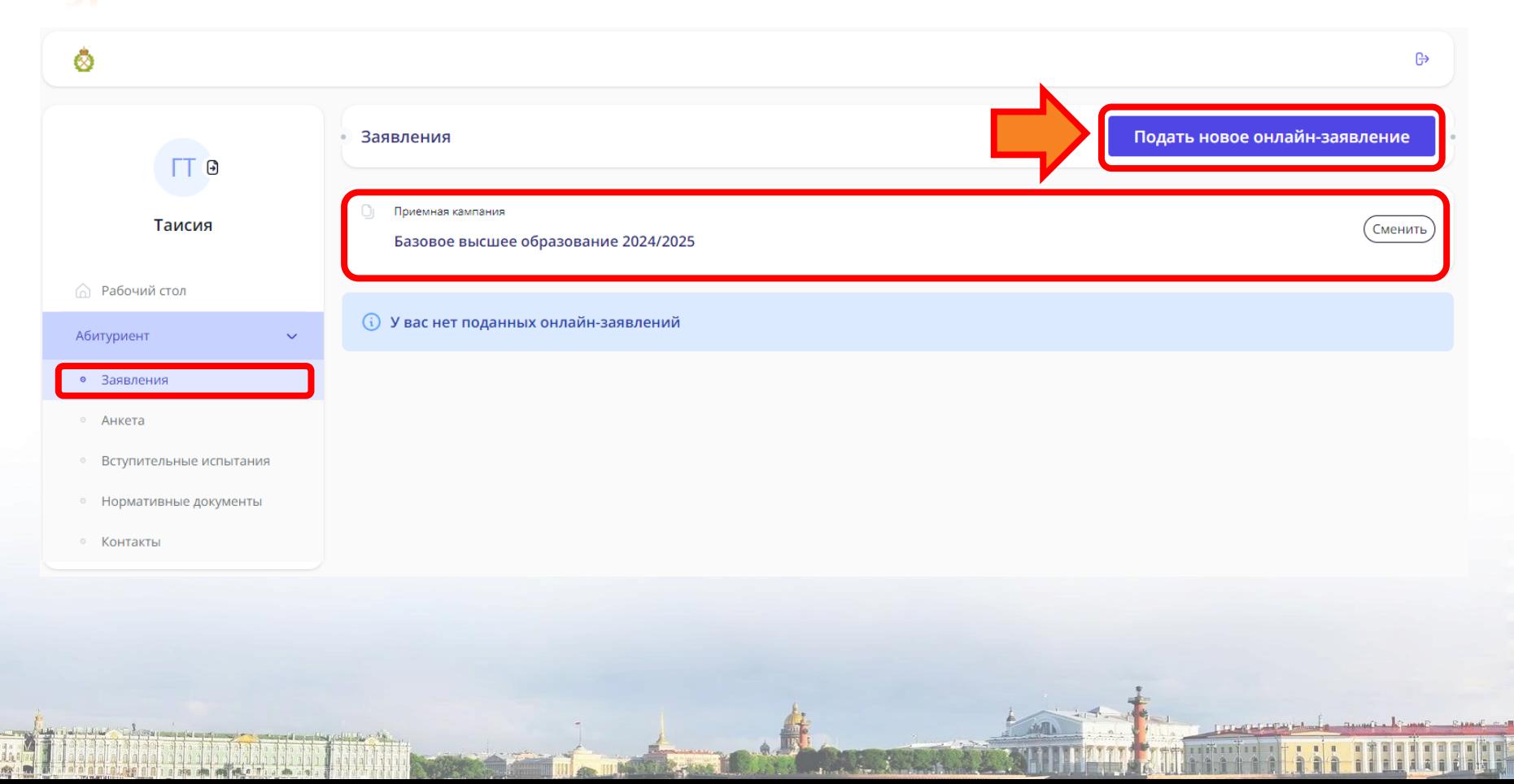

# НАЧАЛО РАБОТЫ С ЗАЯВЛЕНИЕМ Шаг 1 - основные данные

Выберите текущий уровень образования из всплывающего списка и вид образовательной программы, на какую программу планируете поступать и способ возврата документов, в случае непрохождения по конкурсу

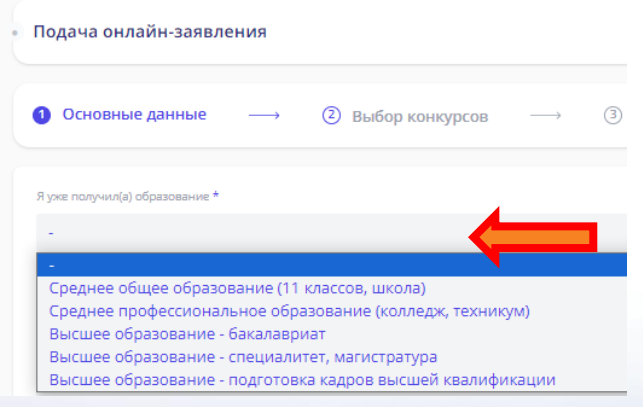

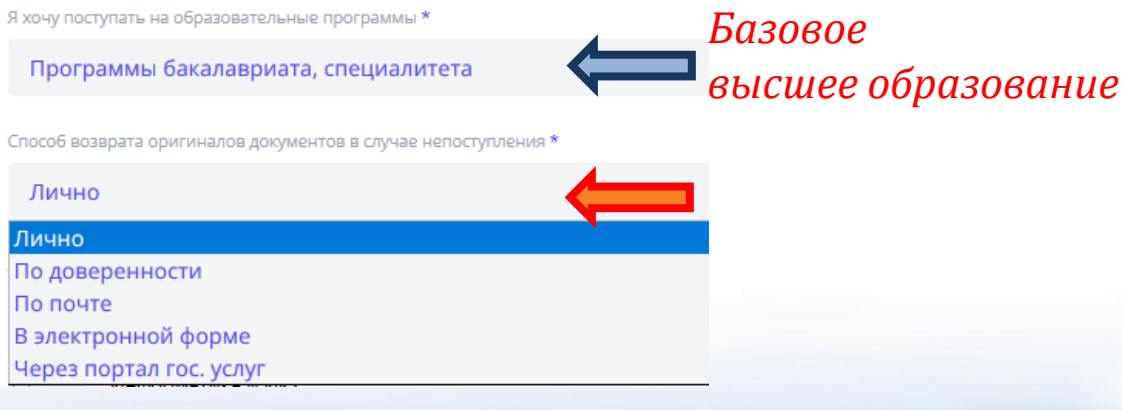

# НАЧАЛО РАБОТЫ С ЗАЯВЛЕНИЕМ

## Шаг 1 - основные данные

### Внесите информацию о ЕГЭ и доп. сведения

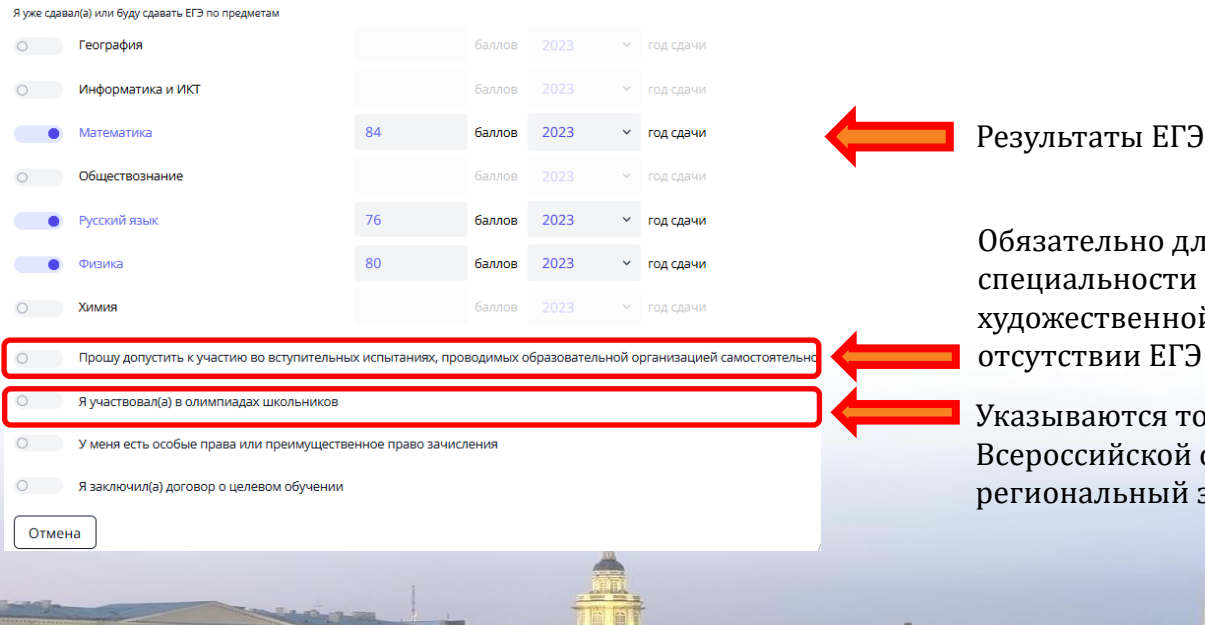

Обязательно для поступающих на творческие специальности (Архитектура и Технология художественной обработки материалов), а также при отсутствии ЕГЭ для поступающих после СПО

Указываются только победители/призеры Всероссийской олимпиады (заключительный и региональный этап) и олимпиады из перечня РСОШ

# Шаг 2 - Выбор конкурсов

После нажатия кнопки «Далее» появится всплывающее окно, где необходимо выбрать основу обучения

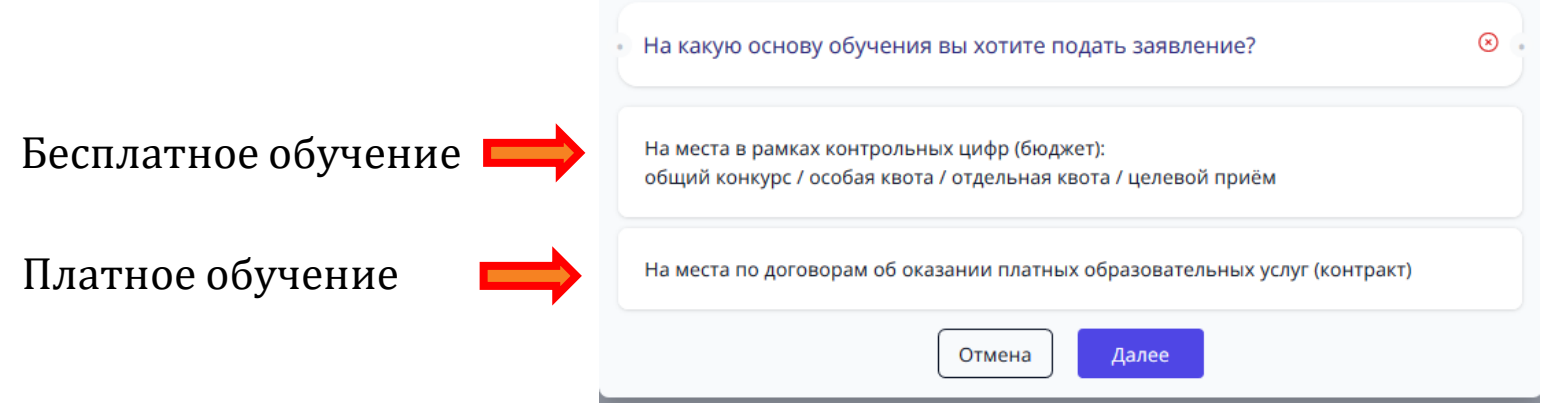

При этом, в одном заявлении указываются специальности в рамках конкурса только на бюджет, либо в рамках конкурса только по договору. То есть **при необходимости подать заявления и на бюджет и по договору, процедуру подачи заявления необходимо пройти дважды.**

## Шаг 2 - Выбор конкурса

Из предложенного списка специальностей выберите те из них, на которые планируете поступать.

#### Обратите внимание:

-Вы имеете право выбрать **не более 3-х** специальностей подготовки в рамках конкурса на бюджет и **не более 3-х** в рамках конкурса по договору

-Необходимо выбирать те конкурсы, для участия в которых **сданы** необходимые **ЕГЭ** 

*Например, Вы сдавали только Математику, Русский язык и Физику*

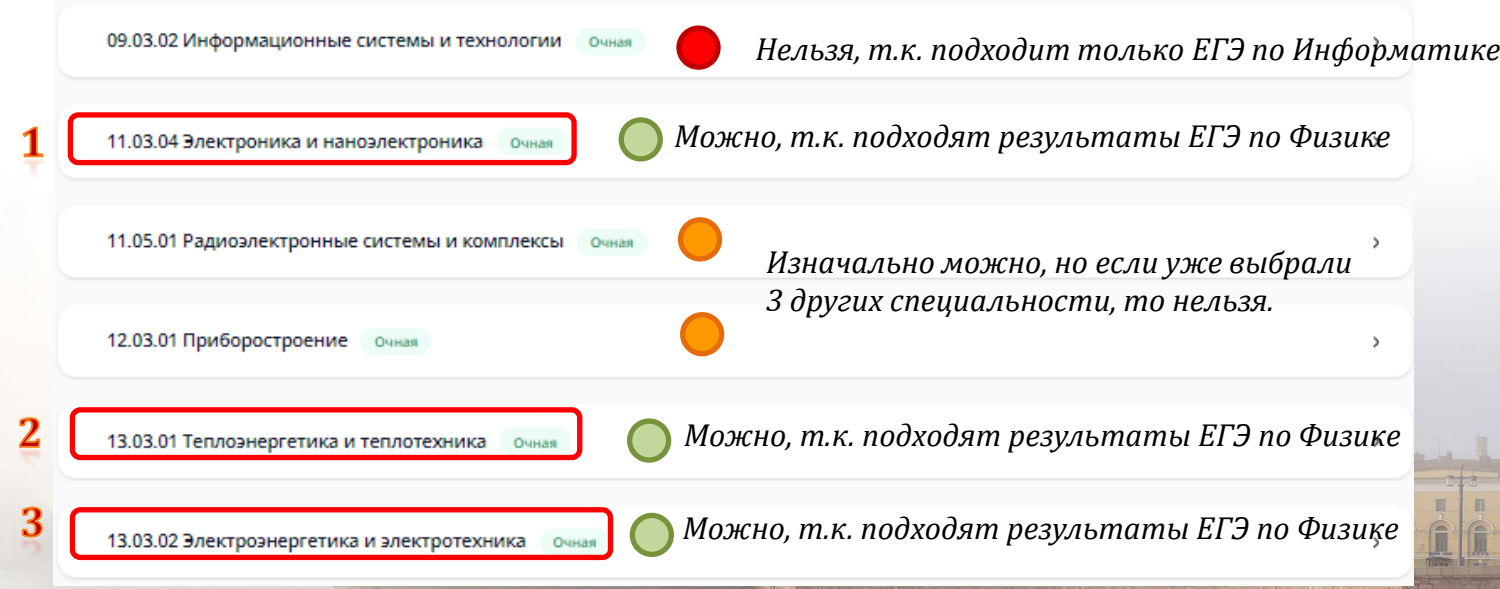

# Шаг 2 - Выбор конкурса

При выборе специальности откроется поле, в котором указаны дисциплины, необходимые для участия в конкурсе. Таким образом можно проконтролировать наличие ЕГЭ и пороговые баллы.

Поскольку ранее выбрана основа обучения «в рамках контрольных цифр приема (бюджет)» , то отображается пометка «Общий конкурс».

**Необходимо активировать плавающий указатель** рядом с заинтересовавшими

конкурсами (не более трёх)

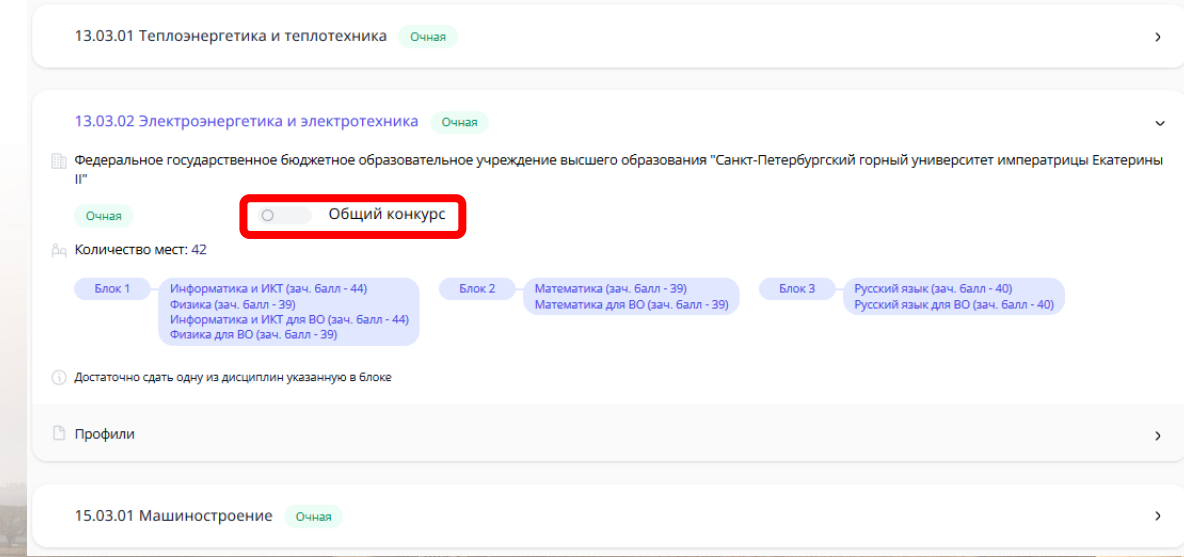

# Шаг 2 - Выбор конкурса

4) После активации плавающего указателя «Общий конкурс» внутри интересующих специальностей, в конце списка появляется форма для заполнения приоритетности

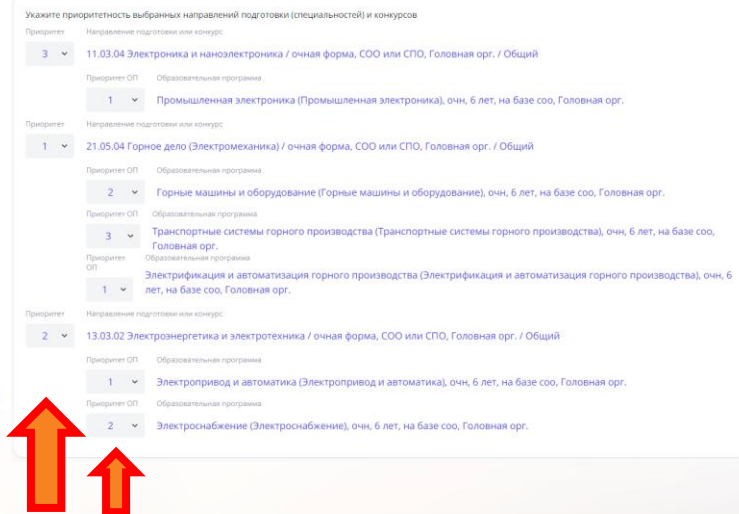

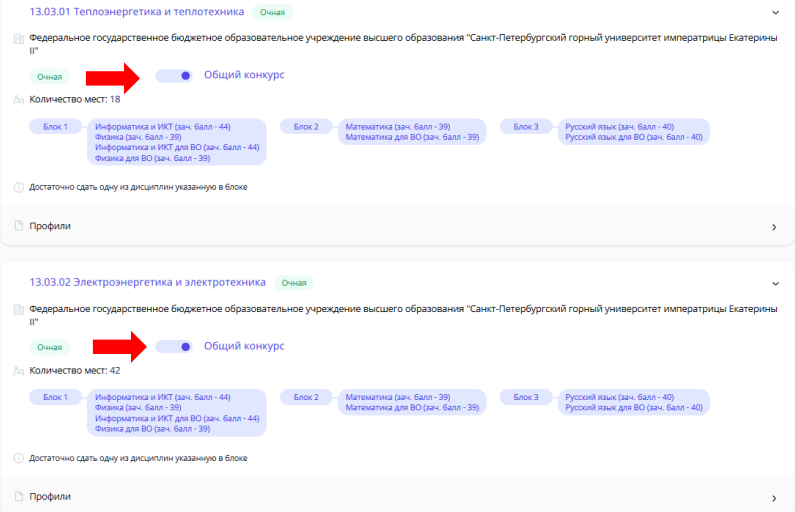

#### *Приоритет выставляется среди выбранных специальностей и образовательных программ*

*Если в специальности всего одна образовательная программа, необходимо указать цифру 1.*

*Система приоритетов работает так, что в случае непрохождения по конкурсу на первую желаемую специальность, Вы будете зачислены на последующую по приоритету, где проходите по конкурсу. А приоритеты внутри специальностей позволят учесть Ваши пожелания после зачисления - на этапе формирования групп обучающихся.*

## Шаг 3 - анкета поступающего

#### **Заполните анкету поступающего:**

- -Фамилия Имя Отчество;
- -Контактные данные;
- -Удостоверение личности
- (паспорт РФ);
- -Номер СНИЛС;
- -Документ о полученном образовании;
- -Укажите, нуждаетесь ли Вы в общежитии;
- -Данные ближайших
- родственников;
- -Индивидуальные достижения (ИД), если имеются.

Отмечается, если заключено соглашение о намерении участия в конкурсе **«Лидер школы»**

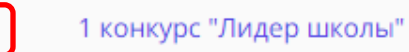

#### **Максимальное количество баллов** за все виды **ИД** составляет **10 баллов**

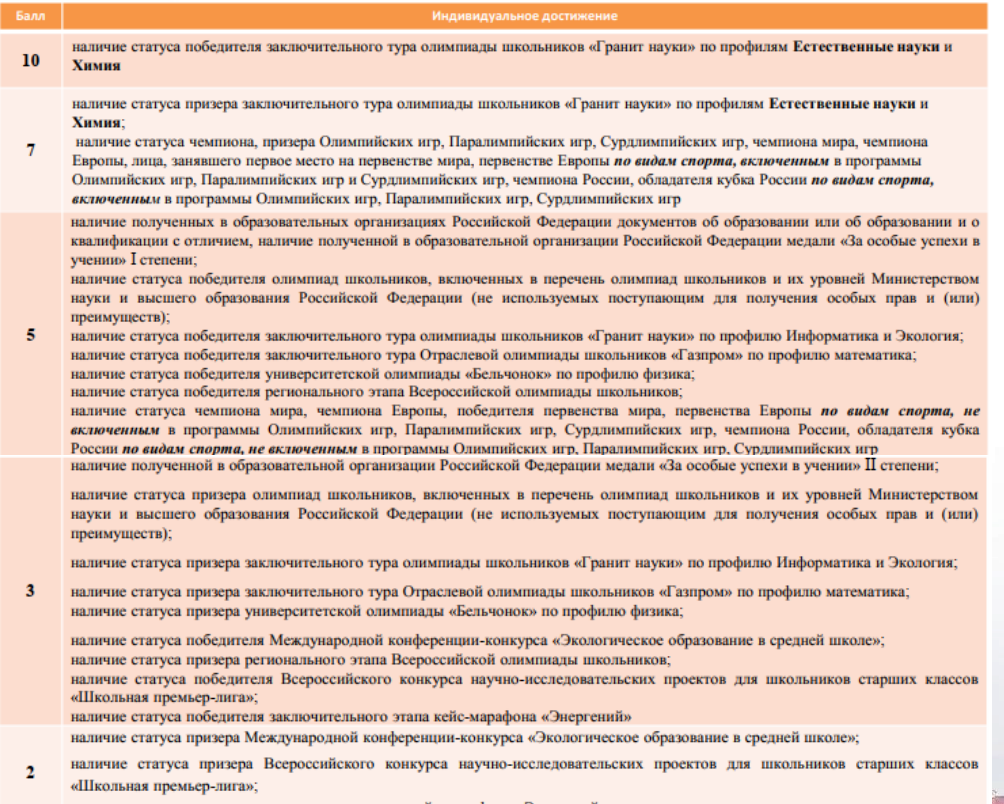

ризера заключительного этапа кейс-марафона «Энергений астника заключительного тура олимпиады школьников

# Шаг 3 - анкета поступа

Про учет баллов ИД за аттестат с отличием и наличием медалей «За особые успехи в учении» двух видов степеней

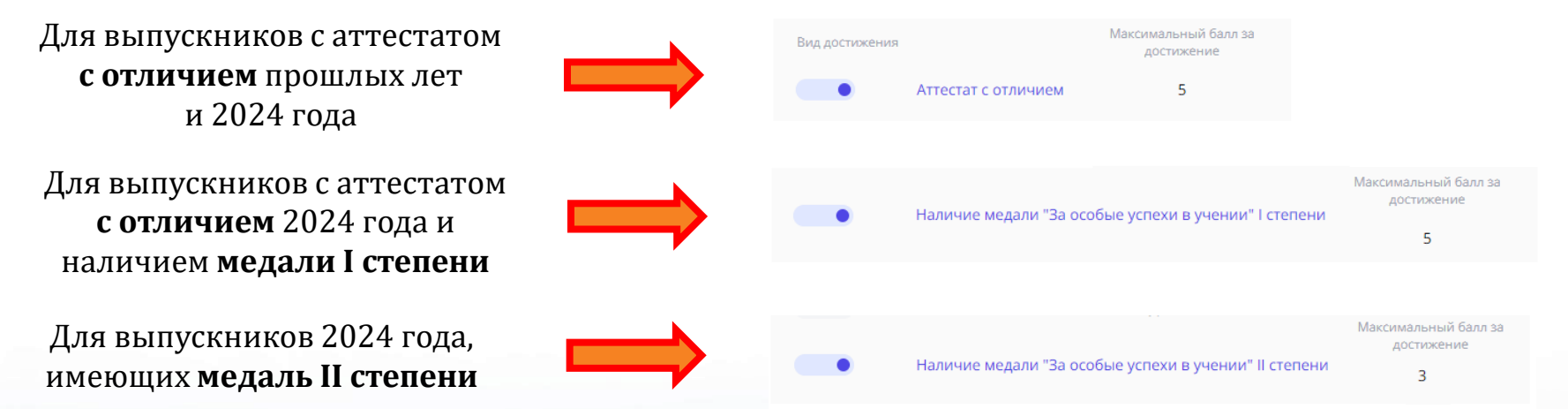

Максимальное количество баллов за данный вид достижения составляет **5 баллов** Наличие комбинации «Аттестат с отличием» + медаль I степени **не дает 10 баллов**, т.е. учитываются однократно

**Золотая и серебряная медали, полученные до 2024 года, не приравниваются к медалям «За особые успехи в учении» I и II степени 2024 года**

# Шаг 3 - анкета поступающего

Заполните Ваши ФИО и приступайте к заполнению паспортных данных.

При заполнении поля «Код подразделения» Вам будет предложен список «Кем выдано **ONIA** 

удостоверение».

**Если сдавали ЕГЭ по другому паспорту**, активируйте плавающий указат

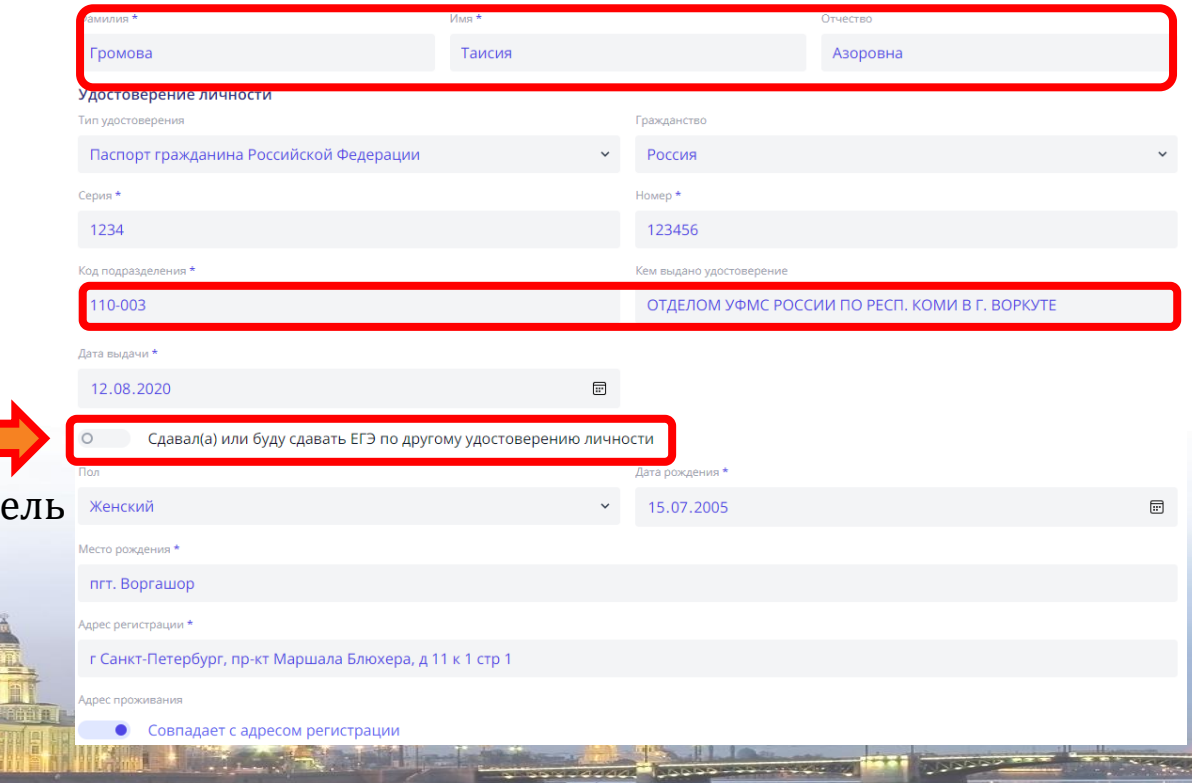

# Шаг 3 - анкета поступающего

При наличии СНИЛС необходимо указать его номер для идентификации в списках поступающих (**не игнорируйте это поле в случае наличия СНИЛС**). По указанному номеру Вы сможете найти себя в списках поступающих на сайте Университета.

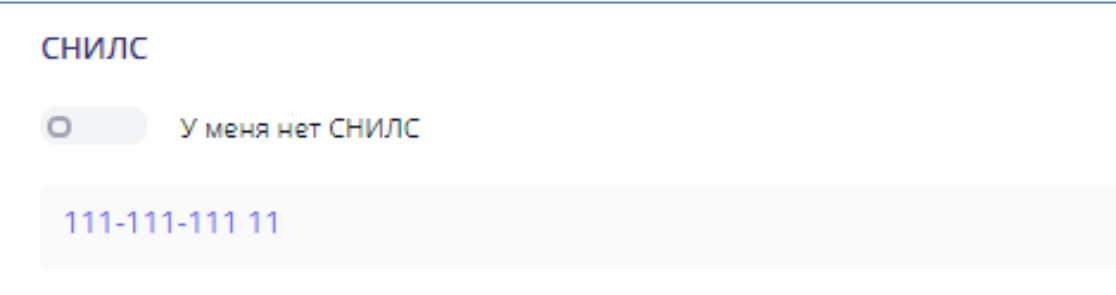

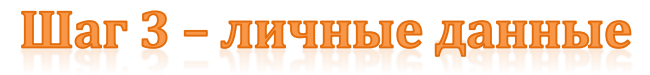

### Сведения о документе о полученном образовании

Документ о полученном образовании

#### **Основные сведения об аттестате:**

#### **Вид документа, Его серия (если есть) и номер:**

если нет пробела между цифрами, все указать в номере

#### **Количество оценок:**

**Если аттестат с отличием, обязательно отметить:**

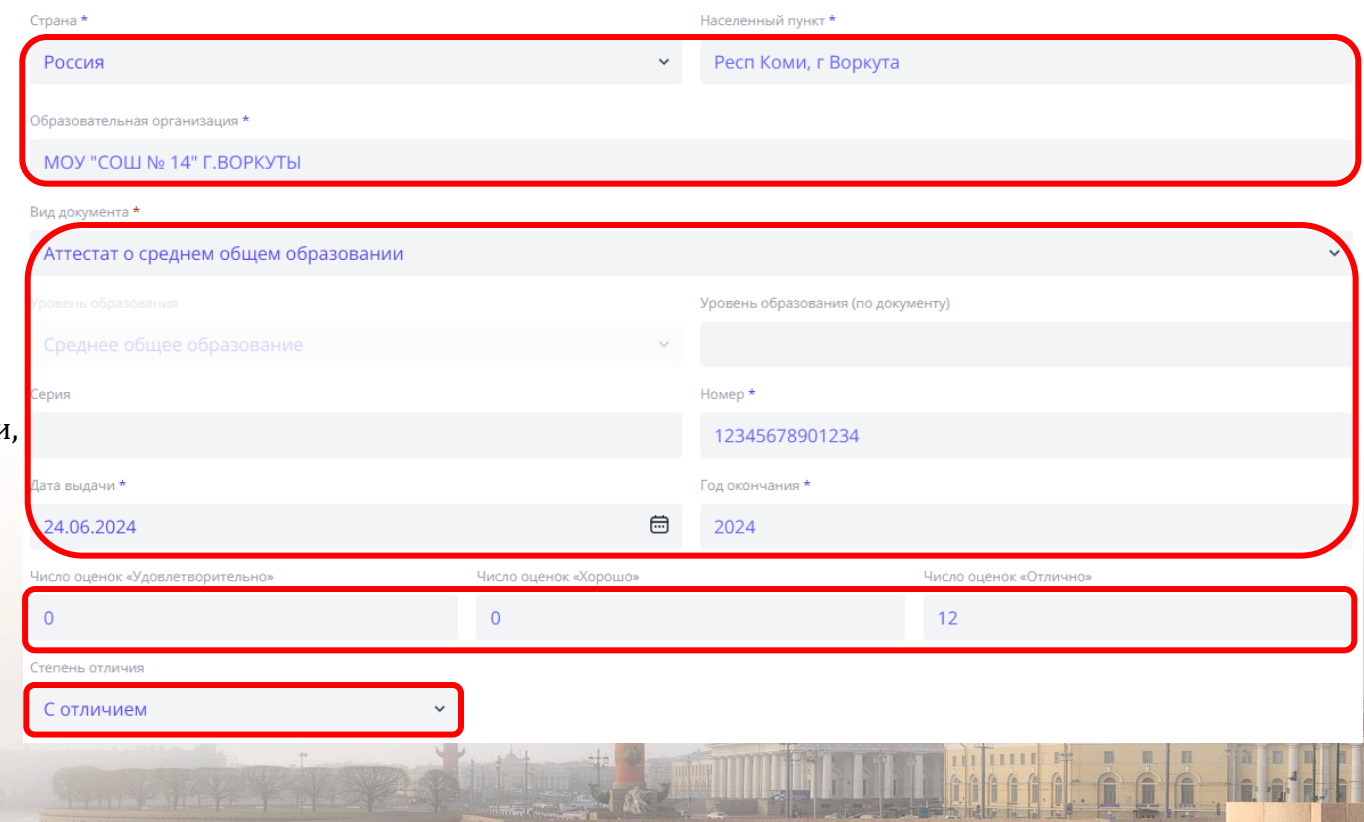

# Шаг 3 - личные данные

При заполнении сведений о документе о полученном образовании следуйте данным рекомендациям:

- Вы можете использовать общепринятые сокращения (ФГБОУ, ВО и т.п.);
- название университета пишется полностью («Санкт-Петербургский горный университет»);
- -Вид документа «Аттестат о среднем общем образовании» или «иной документ об образовании и (или) квалификации» при выборе «иной документ об образовании и (или) квалификации» укажите квалификацию по документу;
- Если документ содержит серию и номер, то серия указывается слева «1234567», номер указывается справа «8901234».

-Необходимо посчитать число всех оценок «удовлетворительно», «хорошо» и «отлично»;

-при наличии в документе отметки «с отличием» необходимо выбрать в разделе «Степень отличия» пункт «С отличием» и в индивидуальных достижениях сделать активным соответствующий плавающий указатель

## Шаг 3 - личные данные

При наличии у Вас индивидуальных достижений, представленных в перечне ниже, отметьте одно или несколько.

Обратите внимание, любые другие достижения, имеющиеся у Вас, но не указанные в данном списке, Вы сможете приложить к общему комплекту документов. Указывать их в Вашем заявлении не требуется (например, значок «ГТО»).

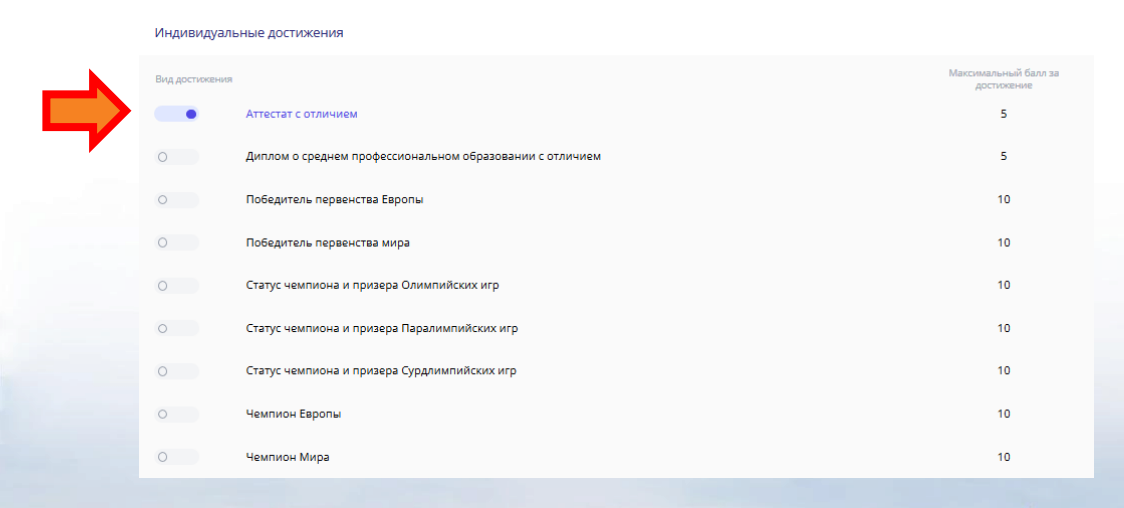

В случае необходимости в предоставлении места в общежитии поставьте отметку в соответствующем поле:

Нуждаюсь в общежитии

Общежитие

## Шаг 3 - личные данные

5) Обязательно укажите одного или нескольких ближайших родственников и действующий контактный телефон, а также доп. сведения о себе (по желанию) и сведения о службе в армии (при наличии)

Ближайшие ролственники

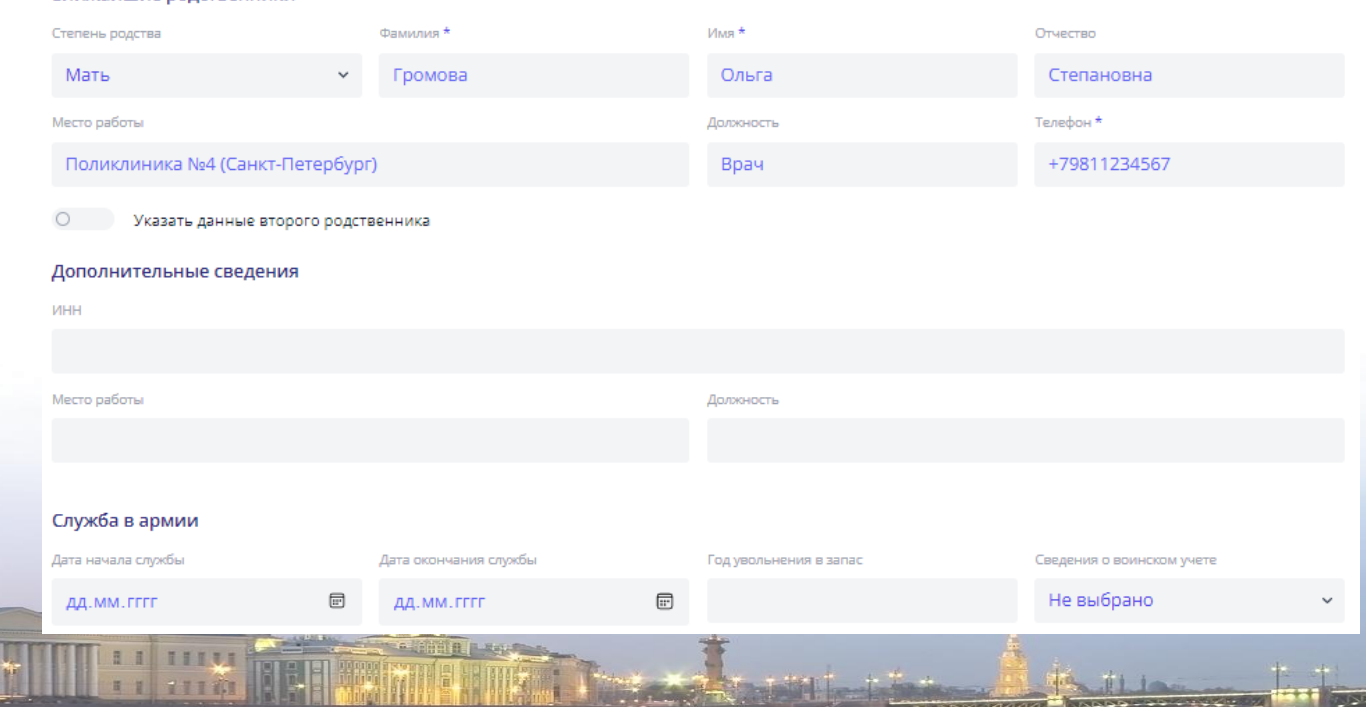

## Шаг 4 - загрузка скан-копий документов

Необходимо прикрепить скан-копии указанных на странице документов, при этом максимальный размер файла не должен превышать 1,9 МБ. Сумма размеров всех файлов не должен превышать

Доп. поле для паспорта появляется при активации плавающего указателя на этапе ввода личных данных. Если сдавали ЕГЭ по действующему паспорту, то этого поля не будет

Необходимо подгружать данные аттестата **за 11 класс**! **Полный комплект** - титульный лист, приложение с номером и всеми оценками (с обеих сторон)

При наличии инд. достижений будет выводиться соответствующее поле

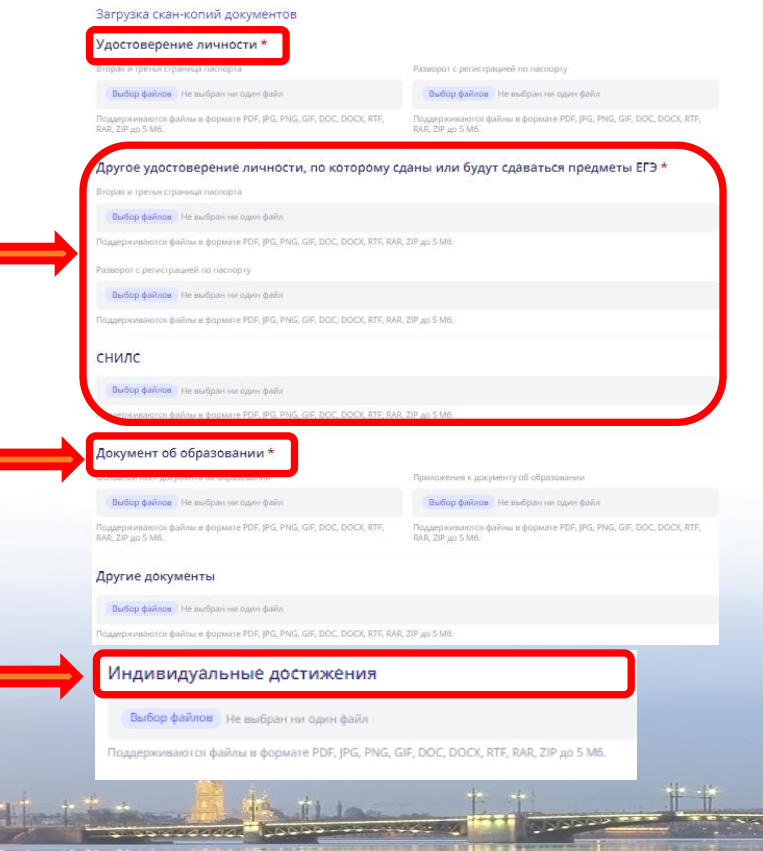

# Шаг 4 - загрузка скан-копий документов

Ваше заявление и согласие на обработку и распространение персональных данных необходимо распечатать, подписать и **прикрепить** в виде скана в соответствующее поле!**Внимание!** 

Рассмотрение Вашего заявления приемной комиссией возможно только после загрузки всех скан-копий (паспорт, аттестат, приложение к аттестату с двух сторон, заявление о приёме, согласия на обработку и распространение персональных данных) и нажатия кнопки «Отправить заявление в приемную комиссию»

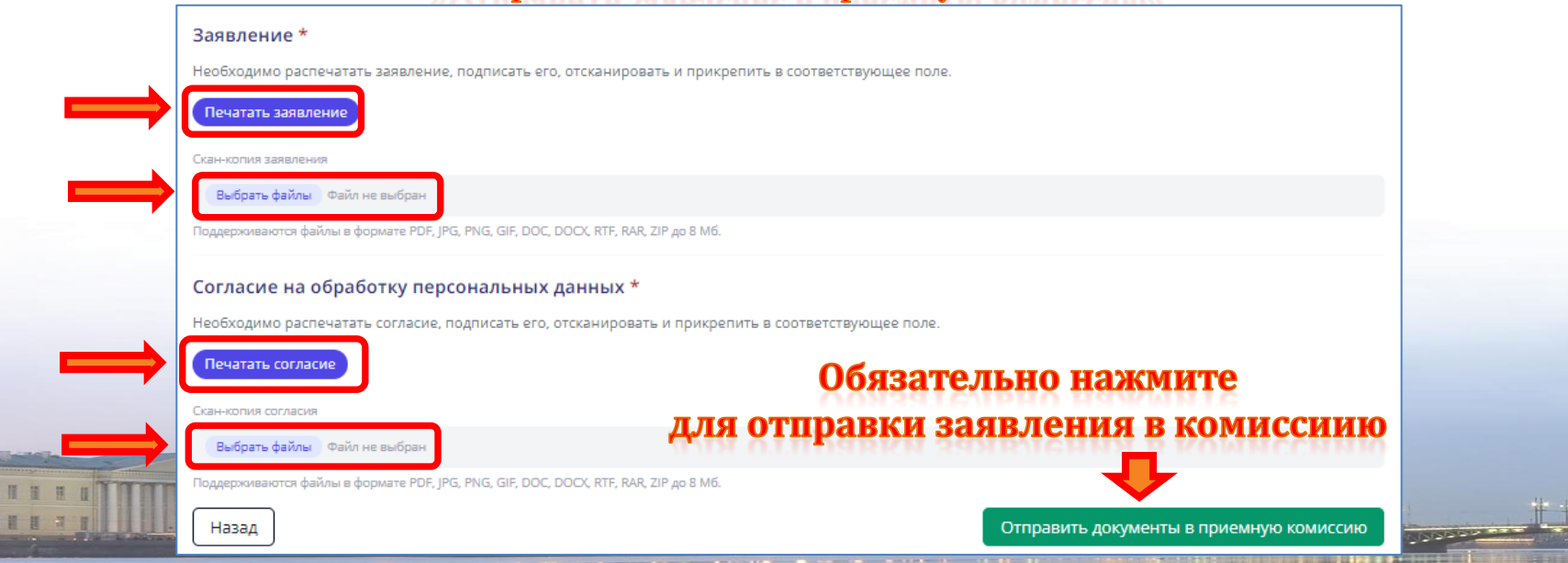

### Пример готового заявления о приеме

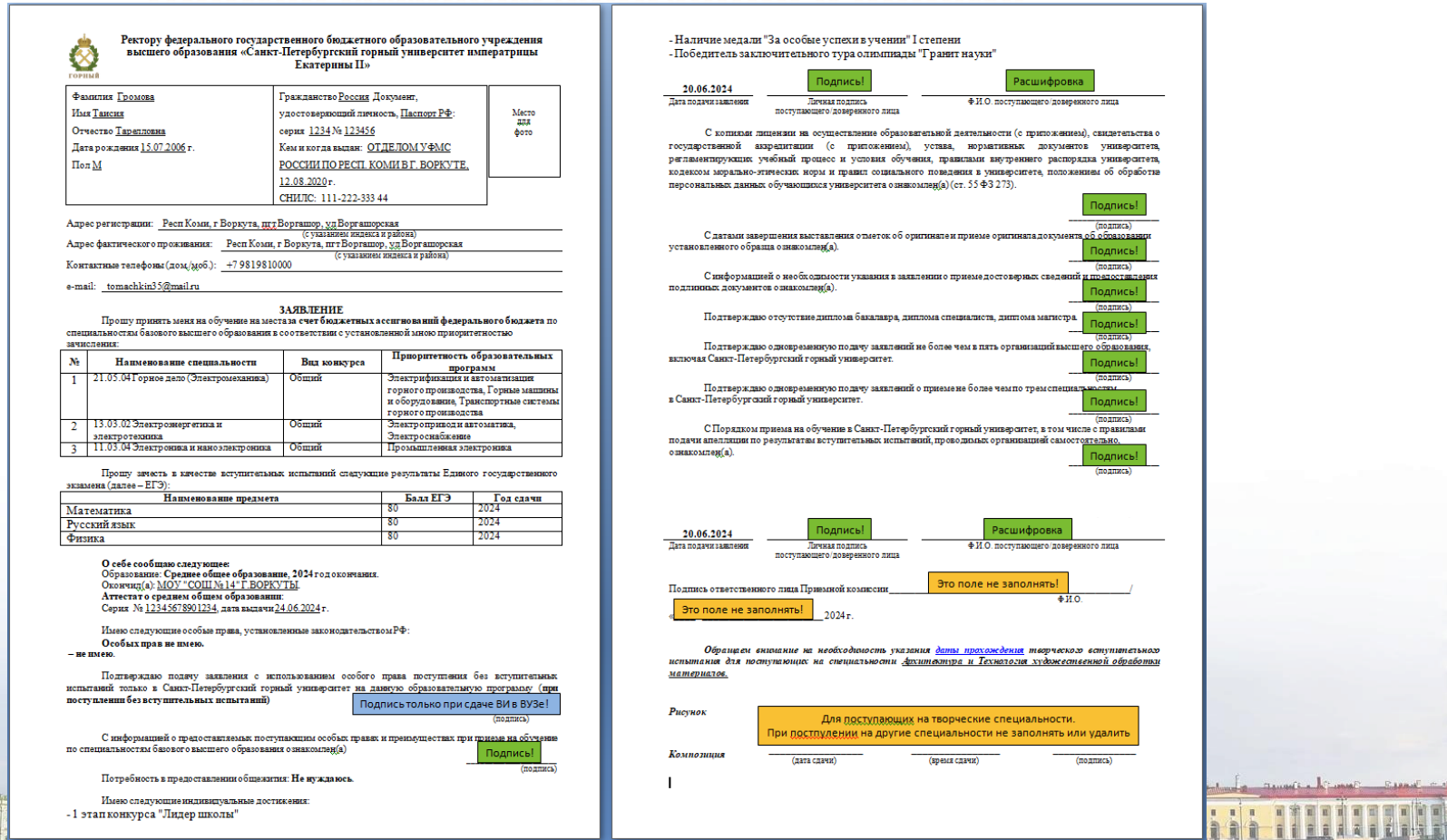

### Пример готового согласия на ОПД и РПД

#### Согласие субъекта персональных данных (поступающего) на обработку своих персональных данных

#### Я. Коломеец Василий Николаевич.

говима

зарегистрированный(ая) по адресу: Респ Коми, г Боркута, дтт Боргашор, уд Боргашорская.

документ, удостоверяющий личность: Паспорт гражданина Российской Федерации, выдан ОТДЕЛОМ УФМС РОССИИ ПО РЕСП. КОМИ В Г. ВОРКУТЕ, 12.08.2020

в соответствии с пунктом 4 статьи 9 федерального закона от 27.07.2006. № 152-фЗ «О. персональных ланных» и лунктом 44 Порялка приема на обучение по образовательным программам. EMCINED ... OCORROR SIBIR ...... IEOGTOSARISM. .. ÖSKANSED HATA... . IEOGTOSARISM. .. CHEIHAR HITETA ... IEOGTOSARISM. магистратуры (приказ Министерства науки и высшего образования РФ от 21.08.2020 № 1076 «Об удверждения Порядка дриема на обучение по образовательным программам высшего образования. HOOTDANGIAM . SAKAHARDHATA . HOOTDANMAM . CHEINRIGHTETA . HOOTDANMAM . MATHCTDATVDAP>). HVHK TOM 15 раздела 3 Порядка приема на обучение по образовательным программам высшего образования программам подготовки изучных и научно-педагогических капров в аспирантуре (приказ Министерства науки и высшего образования РФ от 06.08.2021 № 721 «Об утверждении Порядка приема на обучение по образовательным программам высшего образования - программам подготовки HAVENLY, H HAVENO-DREATOFING CENY. KATOOR R SCEEDMHTVD @0).

#### в целях реализации процедуры приема на обучение, включая:

обработку персональных данных посредством информационных систем приема университета: обработку персональных данных с использованием <u>судерсервиса</u> «Поступление в вуз ондайн» посредством федеральной государственной информационной системы «Единый портал государственных и муниципальных услуг (функций)» (далее - Госмалуди), включая передачу данных на Госудиуты:

- обработку персональных данных с использованием федеральной информационной системы обеспечения проведения государственной итоговой аттестации обучающихся, освоивших основные образовательные программы основного общего и среднего общего образования, и приема граждан в образовательные организации для получения среднего профессионального и высшего образования,

#### **A B CRYSON MORE ONSECTANTS & HATEY:**

обеспечения соблюдения законов Российской Федерации и иных нормативных правовых SKTOR:

- отражения информации в документах Санкт-Петербургского горного университета;

- предоставления сведений в банк для оформления банковской карты и перечисления на нее стипенций и доугих выплат

- обеспечения моей безопасности;

- обеспечения сохранности имущества Санкт-Петербургского горного университета; - информационного обеспечения деятельности Санкт-Петербургский горного университета (размещение сведений на официальном сайте Санкт-Петербургского горного университета, участие в

рейтинге образовательных и научных организаций, предоставление статистических сведений; - исполнения обязанностей в сфере охраны труда;

- установления личности субъекта персональных данных;

- предоставления сведений в Многофункциональные центры в Санкт-Петербурге для постановки на миграционный учёт иностранных граждан;

-исчисления и уплаты налогов, предусмотренных законодательством РФ;

предоставления установленной законодательством отчётности в отношении физических лиц. в том числе сведений полоходного налога в ФНС России:

дно согласие федеральному государственному. бюджетному. образовательному. утреждению. высшего...образования...«Санкт-Петербургский...горный...университет...императрицы...Екатерины...Па.. (Санкт-Петербургский горный уливерситет), ИНН 78010.21076, .OГРН 1027800507591, накодашемуса. по ядресу. 199106. г. Санкт-Петербург. 21-я линия. В.О., дом. 2. на яктоматизиров янную. я также без. использования, средств, ав томативации, обработку, моих, лерсональных, данных, , а, именно, совершение, действий, предусмодренных, пунктом, 3. стать и. 3. Федерального, закона, от. 27.07.2006. № 152-ФЗ «О THOCOHATANIX TANNIXY

Перечень моих персональных данных, на обработку которых я даю согласие: - биометрические сведения, к которым относятся физиологические данные (в том числе антропометрические), а также иные физиологические или биологические характеристики человека, в

том числе изображения (фотографии, видеозаписи систем контроля удаленного доступа), которые позволяют установить мою личность: -фамилия, имя, отчество, (в.д.ч. прежине), дата, и место, рождения;

- паспортные данные или данные иного документа, удостоверяющего личность (серия, номер,

пата выпачи, наименование органа, выпавшего покумент):

- фамилии имена отчества латы рождения, место работы, место жительства и контактные телефоны родителей (опекунов);

- сведения о гражданстве:

- адрес места жительства (адрес регистрации и фактический адрес) и дата регистрации по месту жительства или по месту поебывания: сведения из разрешения на временное проживание: сведения из **DATES OF STREET CREAT** 

- свещения из миграпианной карты:

- номера телефонов, в случае их регистрации на субъекта персональных данных или по адресу ero Mecra universidua (no nacnopry):

.<br>-сведения об образовании, квалификации и о напичии специальных знаний. или специальной подготовки, научных степеней, сведения о повышении квалификации и **DEDEDITORRELL** 

.<br>- сведения о воинском учёте военнообязанных лици лиц, поддежащих поизыву на военную службу (серия, номер, дата выдачи, наименование органа, выдавшего военный билет, военно-учётная специальность, воинское звание, данные о принятии/снятии на (с) учёт (а) и другие сведения);

-сведения о семейном положении (состоянии в браке, данные свидетельства о заключении брака, фамилия, имя, отчество супруга (и), паспортные данные супруга (и), степень родства, фамилии, имена, отчества и даты рождения других членов семьи, иждивенцев и другие ceanouse'):

- сведения о номере и серии страхового свидетельства обязательного пенсионного страхования:

- сведения, указанные в оригиналах и копиях приказов по личному составу Санкт-Петербургского горного университета и материалах к ним;

- материалы по внутренним служебным расследованиям в отношении обудающихся. Санкт-Петербургского горного университета;

- сведения о социальных льготах и о социальном статусе (серия, номер, дата выдачи, наименование органа, выдавшего документ,  $\overline{\mathbf{z}}$  **RUSHOM MOST** OCHORANTEN для предоставления льгот и статуса) и другие сведения:

- сведения о результатах участия в олимпиалах школьников:

-сведения из документов, дающих особые права и преимущества при поступлении в Санкт-Петербургский горного университета;

- CRATARIZE SE TOTORODA O TATARONI OÕVEARRIZE

- сведения об идентификационном номере налогоплательщика;

- сведения о денежных начислениях (номера счетов для расчёта с обудающимися, данные по налогам и другие сведения);

- сведения о государственных и ведомственных наградах, почётных и специальных званиях, поощрениях (в том числе наименование или название награды, звания или поощрения, дата и вид нормативного акта о награждениях или дата поощрения) обучающихся Санкт-Петербургского горного VERRADCHTATS.

Настоящее согласие действует со дня его подписания до дня отзыва в письменной форме.

В соответствии со ст. 9 Федерального закона от 27.07.2006 № 152-ФЗ «О персональных данных», я могу отозвать согласие на обработку моих персональных данных. Отзыв может быть произведён мной в виде заявления, поданного в письменной форме на имя ректора или начальника управления по работе с персоналом, либо иного представителя Санкт-Петербургский горного университета в сфере охраны персональных данных, с указанием причин отзыва. В случае такого отзыва Санкт-Петербургский горный университет обязан в течение 5 рабочих дней с момента его получения прекратить любую обработку указанных выше персональных данных за исключением случаев, когда обязанность по обработке этих данных предусмотрена действующим законодательством

Я, Коломеед Василий Николаевич, дво согласие на хранение и снятие копий документов об образовании и (или) о квалификации, документов, подтверждающих особые или преимущественные права при поступлении в университет, договоров о целевом обучении, документов о наличии специальных знаний, до момента подачи мною заявления об уничтожении копий или оригиналов указанных документов.

**Подпись** 

«20» июня 2024 г.

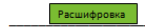

(полника, мисически ликаевингельский касса, ... . (ФНО, мисициала, представилась лассбаевы (алжинскиминих, не десятивны 18 лет)), ..., ... Данн поступнения, не достигник 18 лет))

#### Согласие субъекта персональных данных (поступающего) на распространение его персональных данных неограниченному кругу лиц

В, соответствии со, статьей, 10.1. Федерального, закона, от.27.07.2006. № 152-ФЗ... горный «О персональных данных», с цепью исполнения статы 29 Федерального закона от 29.12.2012 № 273-ФЗ «Об образовании в Российской Федерации» и Приназа Рособриадзора од 14.08.2020 № 831 в части информационной открытости образовательной организации и исполнения требований к структуре официального сайта образовательной организации в информационно-телекоммуникационной сети «Интернет» и формату представления информации. а также в соответствии с пунктом 44. Порядка приема на обучение по образовательным программам высшего образования - программам бакатанрията, программам специалитета, программам магистратуры (приказ Манистерства науки и выдшего образования РФ от 21 августа <u> 2020 г. № 1076 «Об утверждении Порядка дриема на обучение до образовательным дрограммам.</u> EMCHIEFO ODDA3OESHIK - HOOTDEAMAM GAKAHAEDIKTA IEOFDAMAM CHEIHATHTETA IEOFDAMAMM магистратуры», пунктом 15 разледа 3 Порядка приема на обучение по образовательным программам высшего образования - программам подготовки научных и научно-педагогических кадров в аспирантуре (приказ Министерства науки и высшего образования РФ от 06.08.2021 № 721 «Об утверждении Порядка приема на обучение по образовательным программам высшего образования - программам подготовки научных и научно-педагогических кадров в аспирантуре»).

#### Я. Коломеед Василий Николаевич.

зарегистрированный(ая) по адресу: Респ Коми, г Боркута, ддт Боргандор, уд. Воргашорская.

локумент, удостоверяющий личность: Паспорт гражданина Российской Федерации. выдан ОТДЕЛОМ УФМС РОССИИ ПО РЕСП. КОМИ В Г. ВОРКУТЕ, 12.08.2020

даю согласне федеральному государственному бюджетному образовательному урекдению высшего образования «Санкт-Петербургский горный университет императицы Екатерины П» (Санкт-Петербургский горный университет), ИНН 7801021076, ОГРН 1027800507591, накодящемуся по адресу: 199106, г. Санкт-Петербург, 21-я диния В.О., дом. 2. на распространение монх персонатывых данных (предоставление доступа к моны персональным данным неограниченному кругу лиц) в виде размещения информации о личном номере СНИЛС на сайте Приемной комиссии Санкт-Петербургского горного университета (http://priem.spmi.ru/) и на сайте федеральной государственной информационной системы «Елюный портал государственных и муниципальных услуг (функций)» (Госуслуги). (https://www.gosuslugi.ru) а в случае моего зачисления. - на корпорятивном портале Санкт-Петербургского горного университета (https://k.spmi.ru/stream/), а также в периодически издаваемых Санкт-Петербургским горным университетом печалных изданиях а именно СЛАЗУКЛИНА ПАРСОНАЛЬНЫЕ ДАННЫЕ: ФАМЛИЯ, ИМЯ, ОТЧЕСТВО, НАПМЕНОЕВНИЕ ГРУППЫ, НАПМЕНОЕВНИЕ. esupercenis, ir ikkursini, (cienischer chi), esimendesinis, dekvartets, . kvrs., dodne, r Gvisnis, форма оппаты, статус, индивидуальный номер (цифр), результаты экзаменов (вступительных испытаний), фотография, Данное согласие не относится к распространению паспортных данных, панных документа об образовании сведения о месте регистрации и проживания контактных данных, сведений о родителях (законных представителях).

Настоящее согласне даю на период поступления в Санкт-Петербургский горный университет, а в случае моего зачисления, - на период обучения в Санкт-Петербургском горном университете, в течение которого(-ых) я оставляю за собой право, в соответствии с частью 2 статые 9 Федерального закона от 27.07.2006 № 152-ФЗ «О персональных данных», отозвать согласие на распространение моих персональных данных. Отзыв может быть произведен мной в виде заявления, поданного в письменной форме на имя ректора или начальника управления по работе с персоналом, либо иного представителя Санкт-Петербургского горного университета в сфере охраны персональных данных, с указанием причины отзыва.

В случае отказа от распространения неограниченному кругу лиц персональных данных, или разрешения их распространения на определенных условиях, ниже указывается перечень этих персональных данных, с указанием условий или запрета их использования.

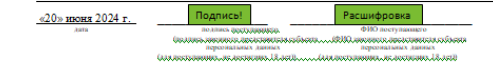

# НЕОБХОДИМЫЙ КОМПЛЕКТ ДОКУМЕНТОВ ДЛЯ ПОДАЧИ ЗАЯВЛЕНИЯ В УНИВЕРСИТЕТ

- заявление о приёме в университет (с подписями);
- $\checkmark$  согласие на обработку и распространение персональных данных (с подписями);
- копия документа установленного образца о соответствующем уровне образования (титул, оборот, приложения);
- документ, удостоверяющий личность и гражданство паспорт (копии страниц с личными данными, регистрацией и информацией о ранее выданных паспортах);
- СНИЛС (при наличии);
- иные документы по усмотрению поступающего, в том числе документы, подтверждающие индивидуальные достижения.

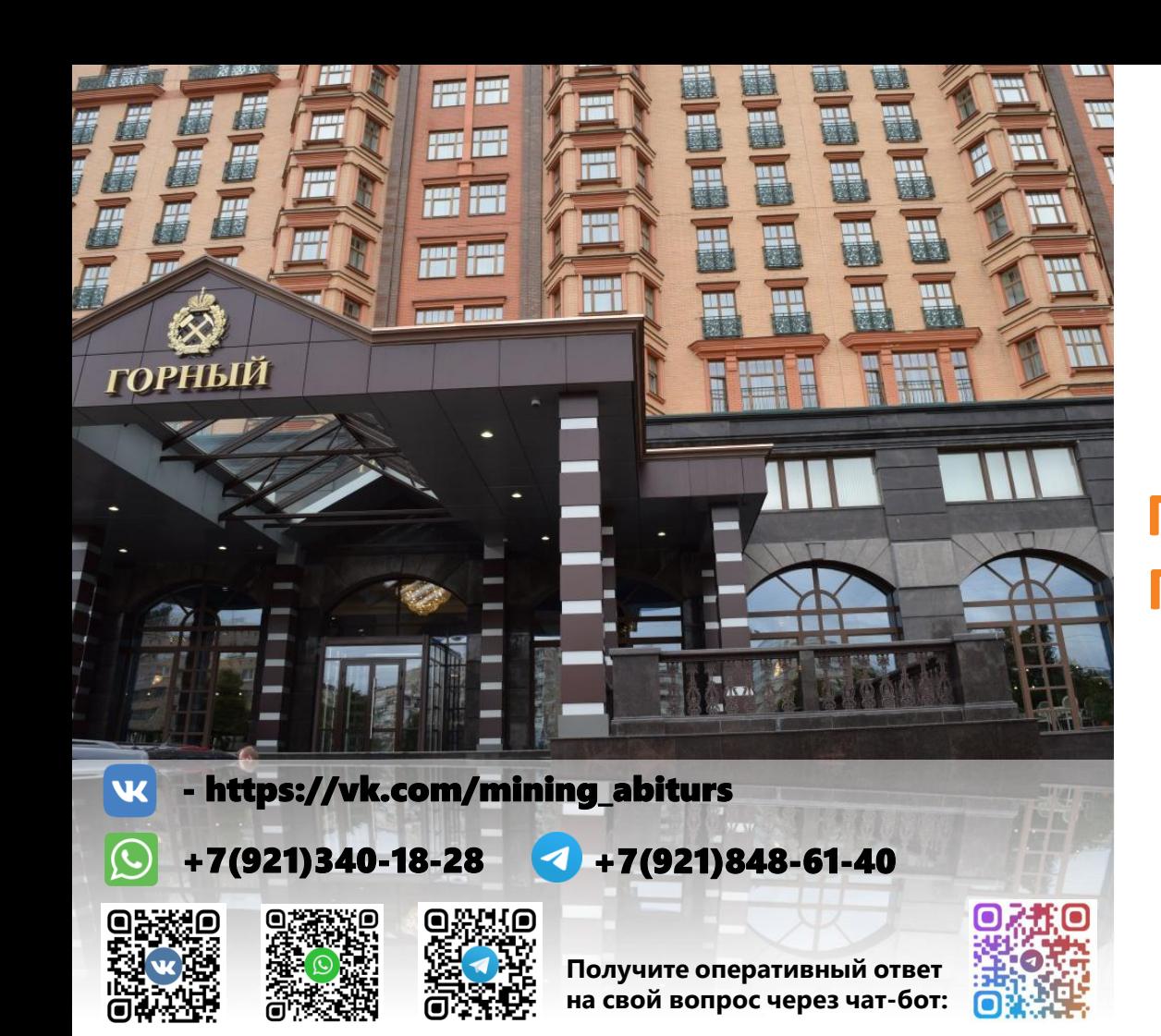

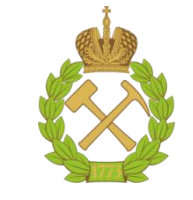

ПО ВОПРОСАМ **ПОСТУПЛЕНИЯ** ОБРАЩАЙТЕСЬ В ПРИЁМНУЮ КОМИССИЮ ГОРНОГО УНИВЕРСИТЕТА

abitur@spmi.ru priem@spmi.ru **ПРИЁМНАЯ КОМИССИЯ** 

8-800-550-14-34 8(812)328-82-01

**PRIEM.SPMI.RU**